## The MEDSCOPE Toolbox for Climate Forecasts postprocessing

Núria Pérez-Zanón (nuria.perez@bsc.es), Louis-Philippe Caron, Silvia Terzago, Bert Van Schaeybroeck, Lauriane Batté, M. Carmen Alvarez-Castro, Susana Corti, Marta Dominguez, Federico Fabiano, Silvio Gualdi, Jost von Hardenberg, Llorenç Lledó, Nicolau Manubens, Paola Marson, Stefano Materia, Eroteida Sánchez, Verónica Torralba, Deborah Verfaillie, and Danila Volpi

★ The relevance of CSTools is given by its state-of-the-art methods. | Other key features are:

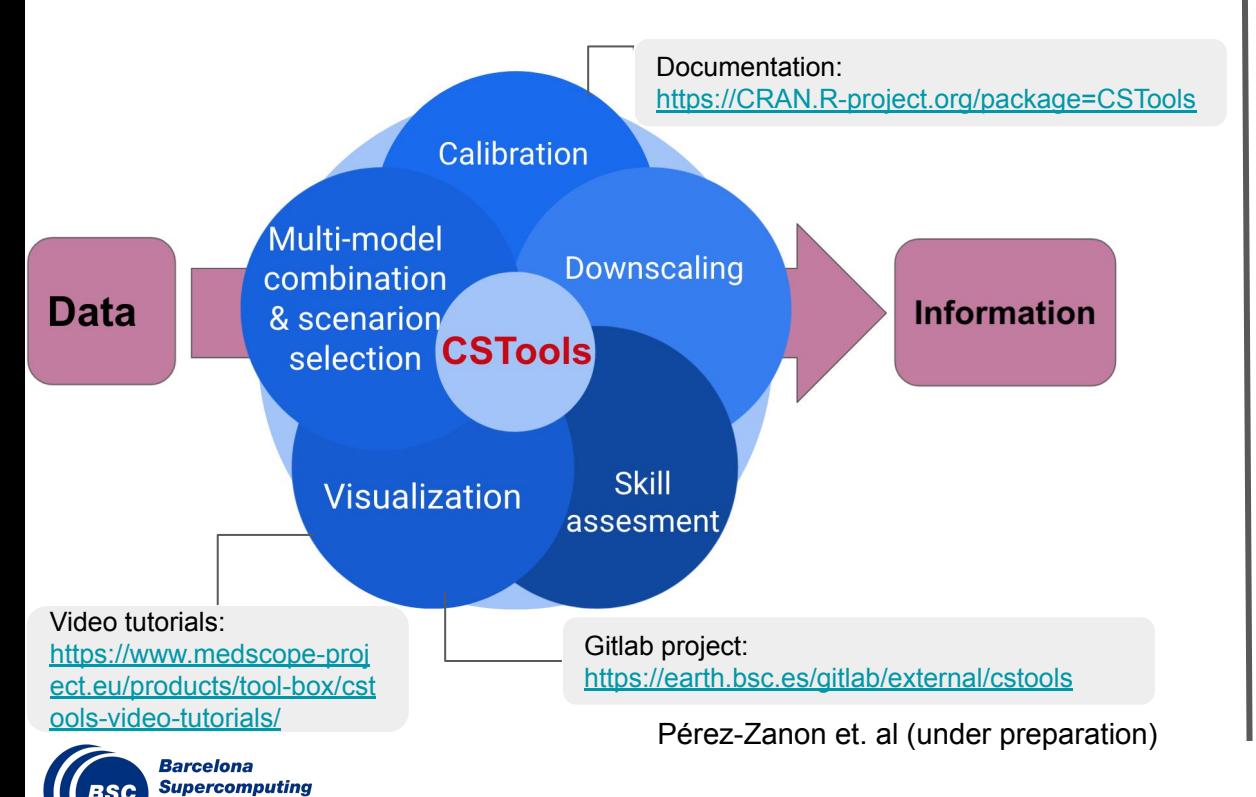

Center

Centro Nacional de Supercomputación

- $\geq$  the software structure in indivudual functions  $\rightarrow$  allows to the users to design their own postprocessing chain of functions tailored to their needs
- $\geq$  each function is built in a nested design:
	- $\circ$  the external level  $\rightarrow$  allows to retain data and metadata information during the analysis
	- $\circ$  the middle level  $\rightarrow$  allows to parallel computing by setting one parameter 'ncores' thanks to [multiApply](https://cran.r-project.org/package=multiApply) package
	- $\circ$  the fundamental level  $\rightarrow$ enables the compatibility with [startR](https://earth.bsc.es/gitlab/es/startR/-/blob/master/inst/doc/tutorial/startR_tutorial_20200902.pdf) package

## EMS Annual Meeting 2021 online | 3-10 September 2021

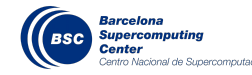

## The MEDSCOPE Toolbox for Climate Forecasts postprocessing

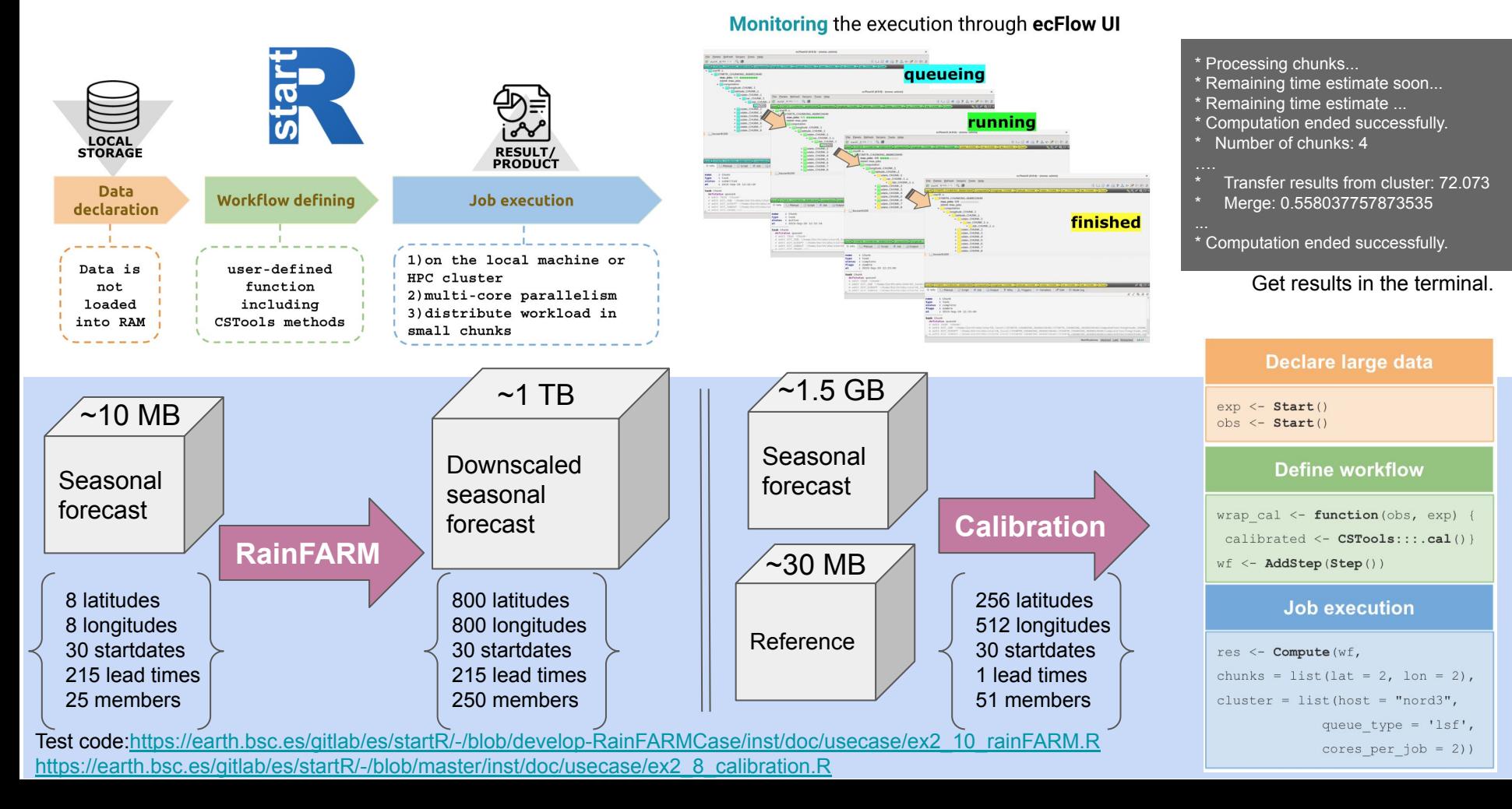